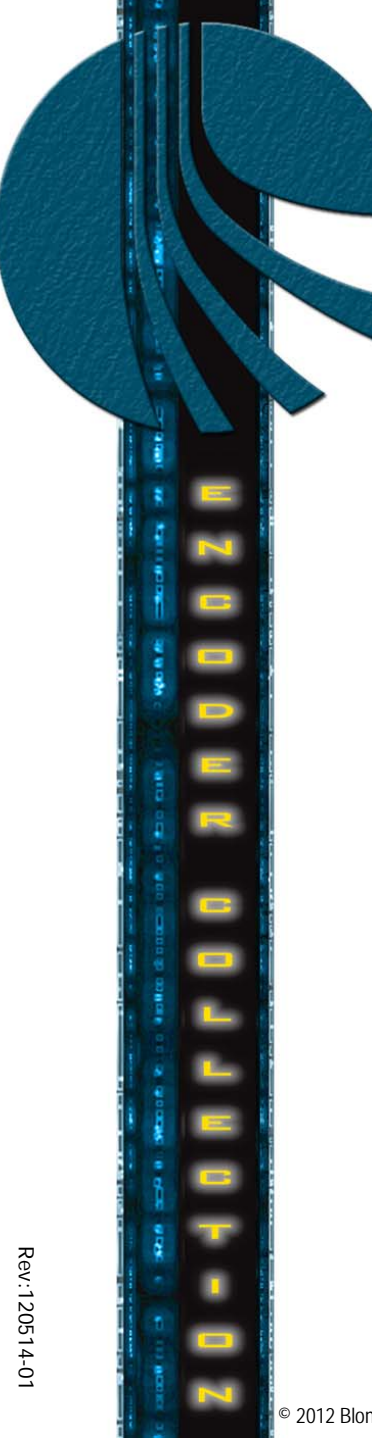

## **Product Review**

## *HDE-2H2S-QAM*

*Input: 2xHDMI, 2xHD-SDI, & 4xComponent*

*Output: 4xQAM*

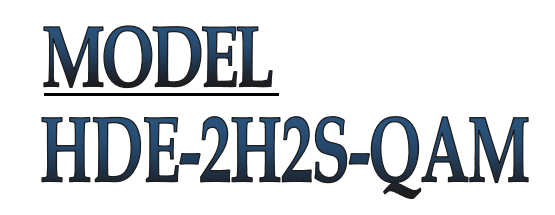

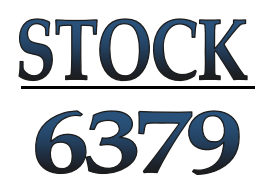

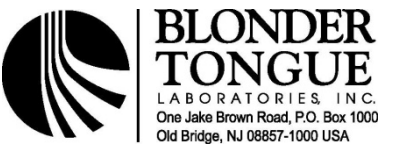

© 2012 Blonder Tongue Laboratories, Inc. All rights reserved. Specifications and features are subject to change without notice. Trademarks are the property of their respective owner.

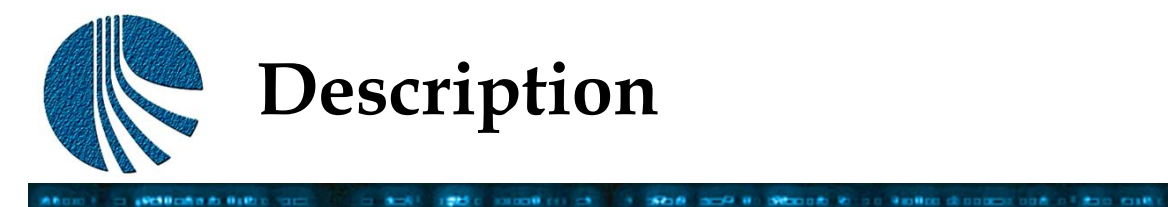

**HDE-2H2S-QAM (MPEG-2 HD Encoder – 2xHDMI, 2xHD-SDI, & 4xComponent-to-4xQAM) accepts up to four (4) high-definition (HD) programs from any of the following inputs:**

**VOID BLACK** 

**CONTRACTOR** 

1990 PLCK

**IEN FOORT IR ROOM BRANDER ROLLERS** 

 $m \rightarrow 0.9$  as

**2xHDMI (unencrypted), 2xHD-SDI, and 4xComponent.**

**MPEG-2 encoded outputs are available in the following formats simultaneously: 4xQAM, 1xGigE (1000Base-T Ethernet), and**

**4xASI.**

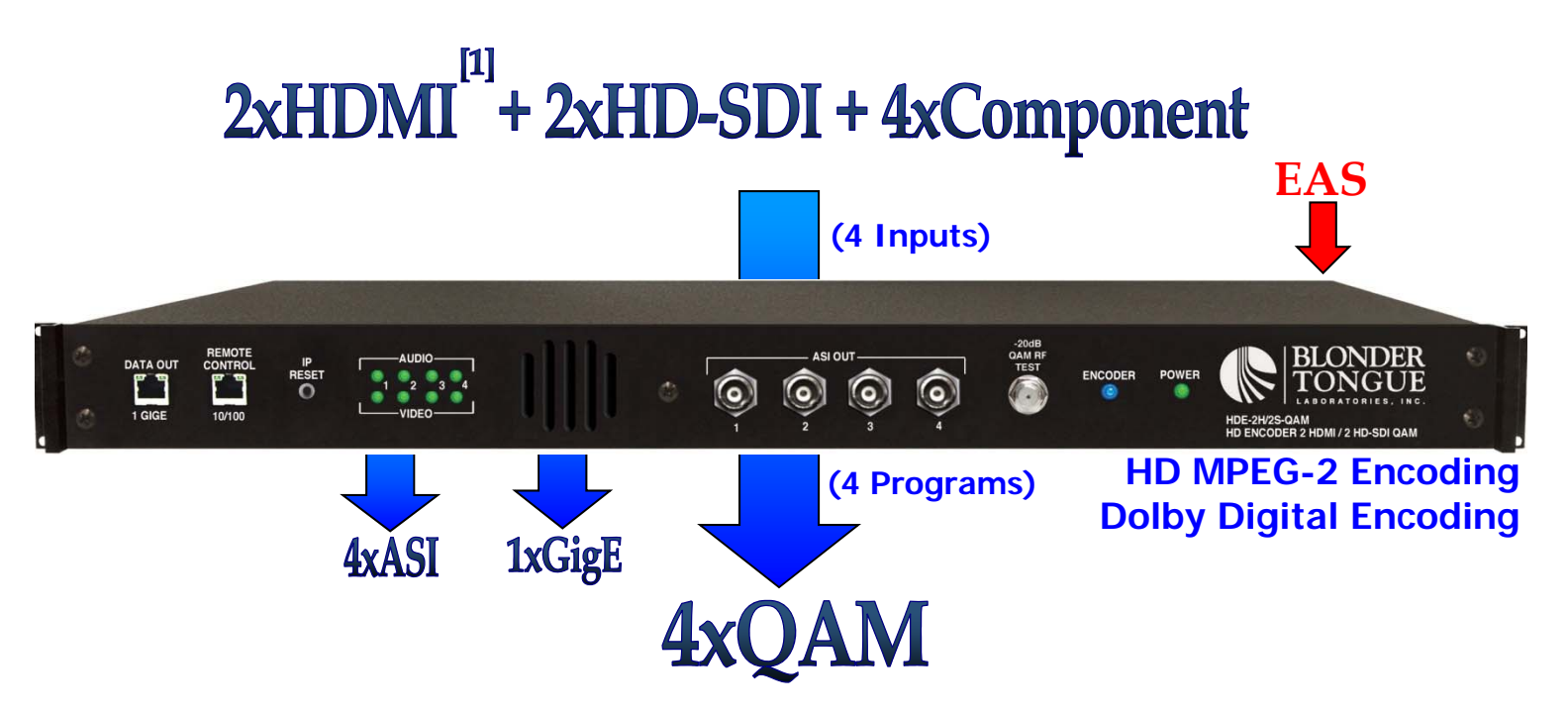

**[1]** The encoder does not accept HDCP-encrypted HDMI input.

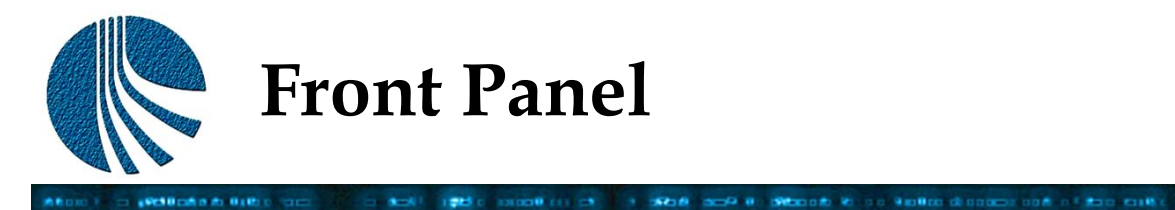

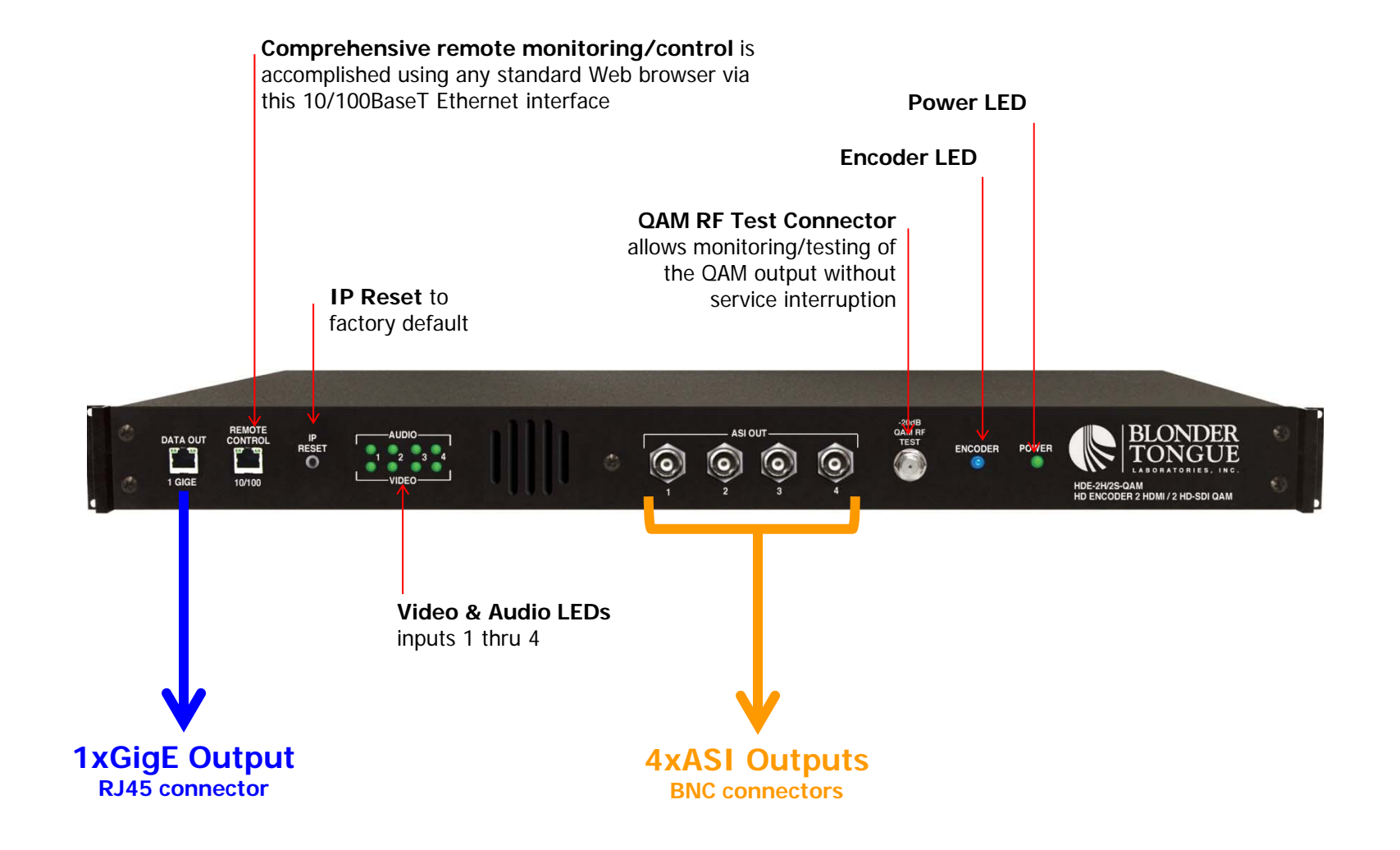

ABOVE CONSIDERED ON ARRESTS AT 1980 P. ROOM RESERVE CO. CO., IN 1980 RE

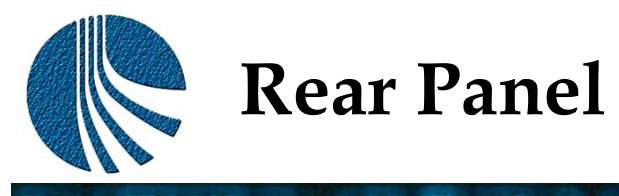

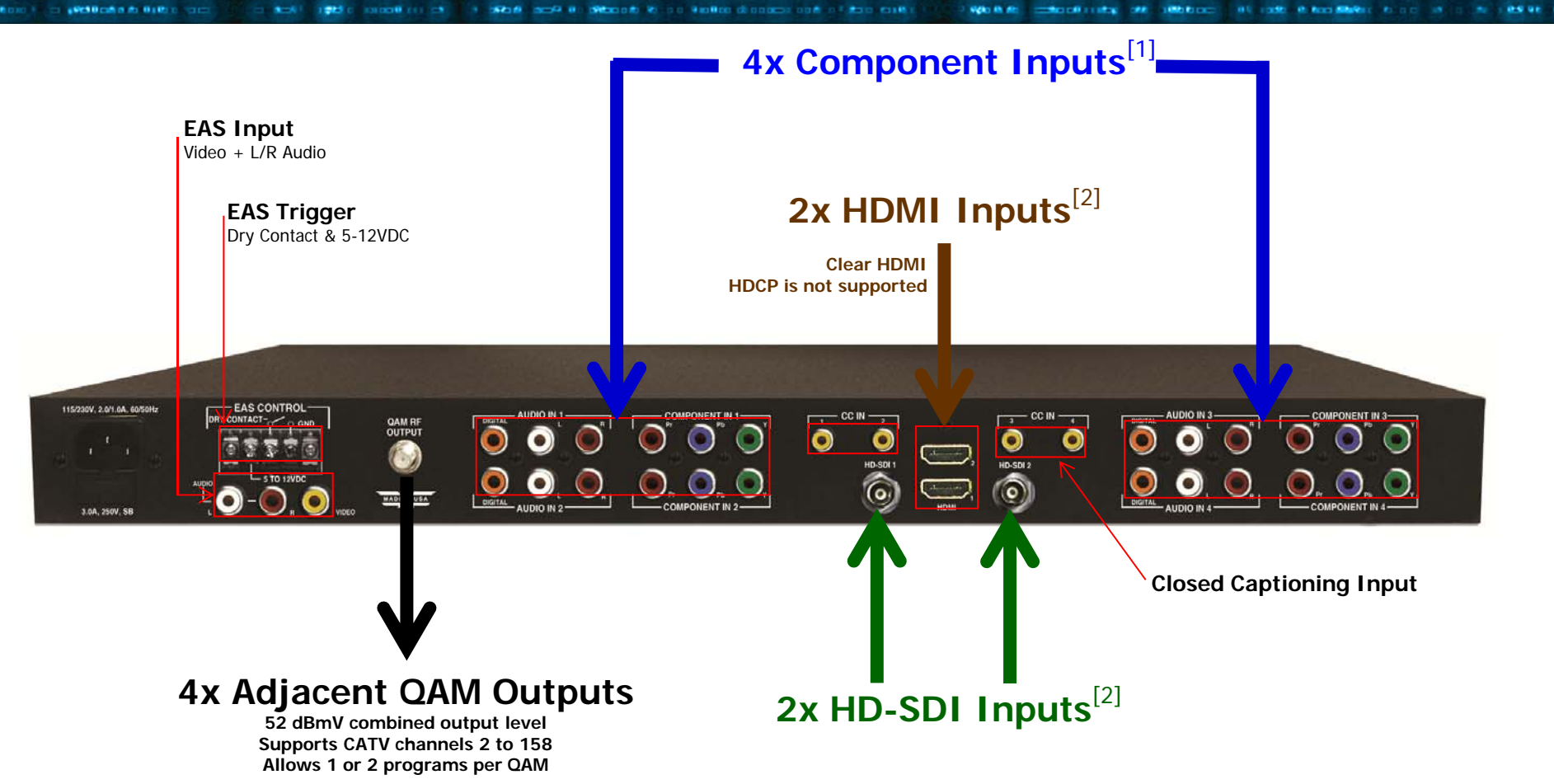

[1] The encoder accepts both analog and digital audio inputs. If both inputs are present, the encoder will process the analog as the primary audio source the digital will become the secondary audio source.

**[2]** The encoder accepts analog NTSC Closed Captioning (EIA-608, also known as Line 21) from a Composite source, digitizes and then inserts it in the MPEG-2 encoded Transport Stream of the HDMI input. The encoder also supports EIA-708 if Closed Captioning is embedded in the HD-SDI input.

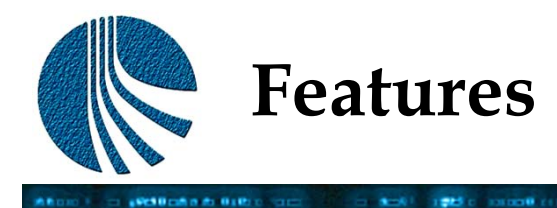

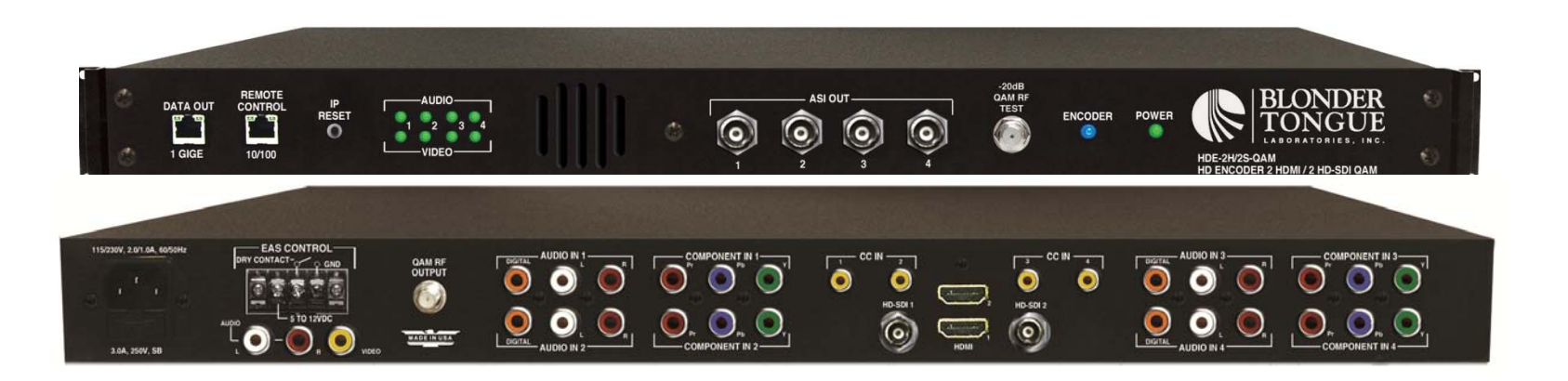

**VOID RD** 

contact the one stable contact the state of host diffuse to a contact

- • Accepts up to four (4) programs from any of the following inputs: 2xHDMI (unencrypted), 2xHD-SDI, and 4xComponent
- •Simultaneously delivers the following outputs: 4xQAM, 1xGigE, and 4xASI
- • Multiplexes up to four (4) input programs in any of the following output combinations:
	- i.  $1:1$  (1 program per 4xQAM channels)
	- ii. 2:1 (2 programs per 2xQAM channels, not exceeding 38.8 Mbps)
- •Each of the four (4) QAM channels can (i) contain 1 or 2 programs, and (ii) be turned on/off individually
- •Provides +52dBmV QAM output level for four (4) combined channels (+60dBmV for 1 QAM)
- •Provides comprehensive GUI-based monitoring and control via standard Web browsers
- •Supports Closed Captioning EIA-608 and EIA 708
- •Equipped with EAS interface (Analog Video + L/R Audio)
- •Supports Real-time Dolby Digital (AC-3) audio encoding
- Supports user-defined PSIP configuration

**Typical Application (2xHDMI & 2xComponent)**

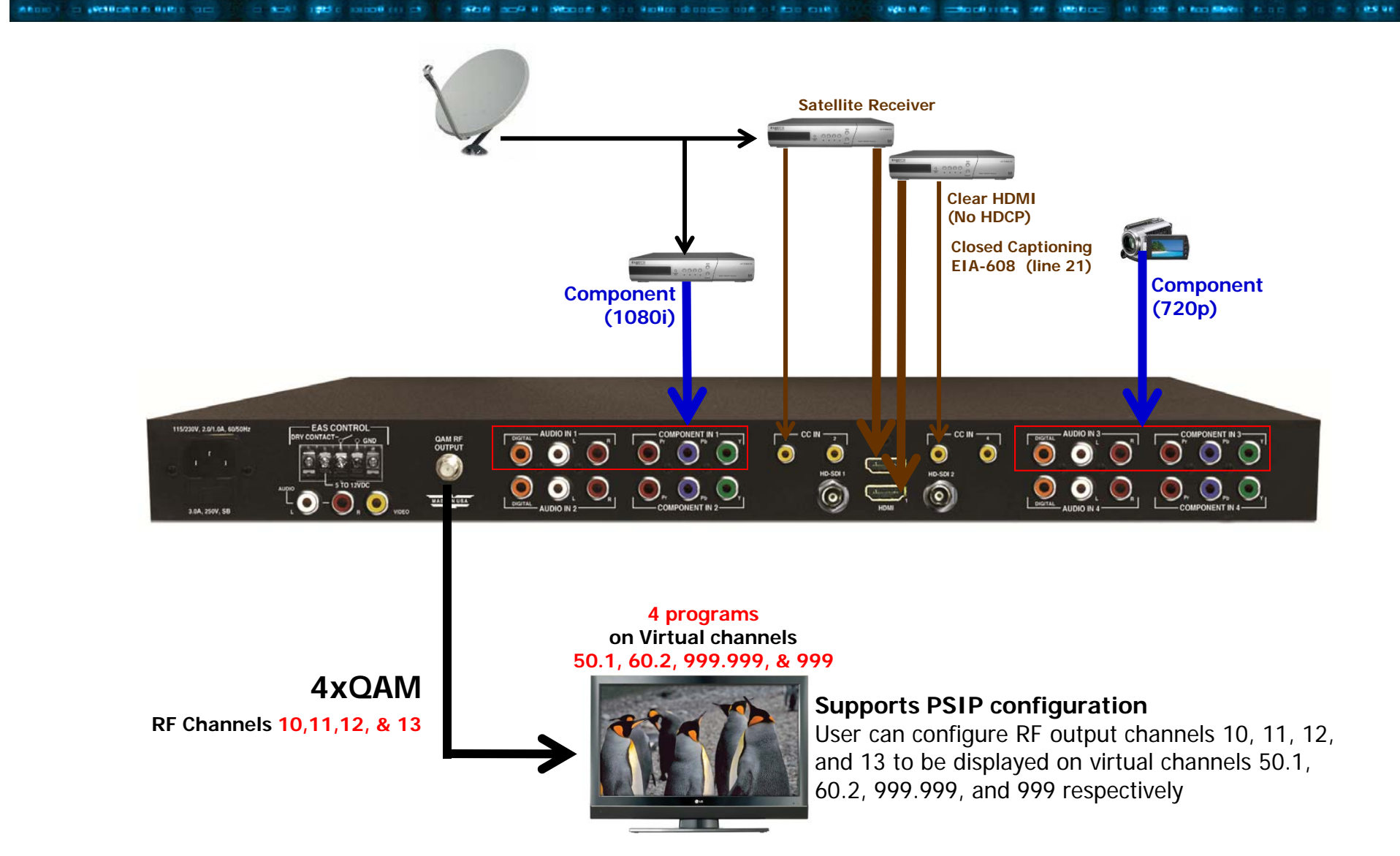

**Typical Application (1xHDMI, 2xHD-SDI & 1xComponent)**

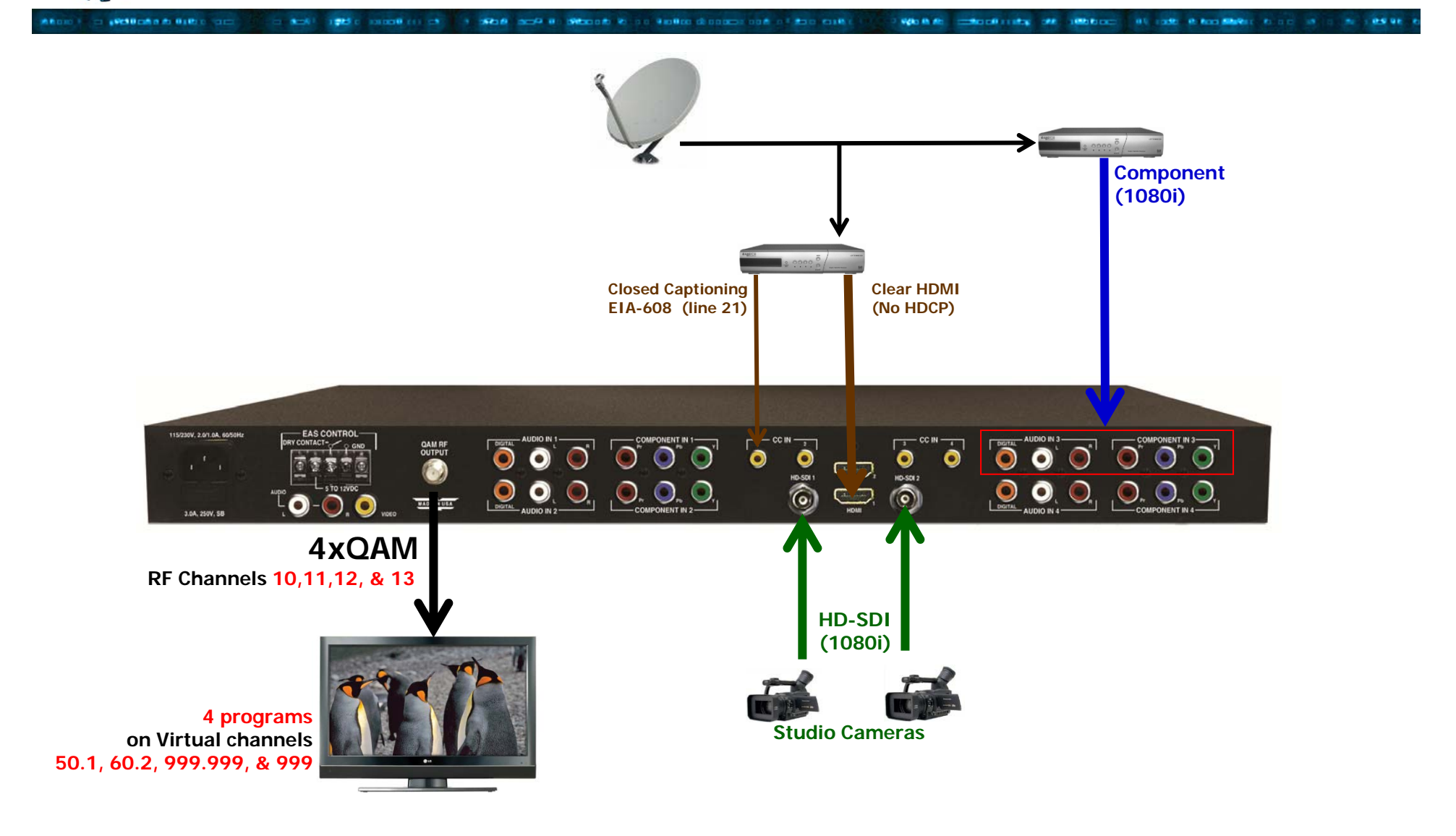

**Monitoring & Control - Main > Status**

1994 1995 c. hannot car (5) 1 3 50 d. mod4 to Stone it in Automobile changes and client

**The read-only "Main > Status" screen displays information about (i) the construction of each of the four (4) Transport Streams (TS) and (ii) the output mode of each.** 

**VOID RD** 

**CONTROLLATION** 

|                   |                                          |                                  | <b>Headend Name:</b> | ESN: yyyyyyyyyyyyyyy |                                 | Temperature: 92.2°F | Uptime: 0d 0h 0m 22s<br>Location: |                                 |           |            |  |
|-------------------|------------------------------------------|----------------------------------|----------------------|----------------------|---------------------------------|---------------------|-----------------------------------|---------------------------------|-----------|------------|--|
| Main              |                                          | <b>Network</b>                   | Management           |                      | <b>Time</b>                     | <b>Error Log</b>    | Logout                            |                                 |           |            |  |
|                   | <b>Status</b>                            | Program                          | Video                | Audio                | <b>TS Map</b>                   | <b>TS Config</b>    | $\mathbb{P}$                      | QAM                             | Output    | Refresh    |  |
| 1<br>TS           |                                          |                                  |                      |                      |                                 |                     | Output <sup>(2)</sup>             |                                 |           |            |  |
| <b>TS Mapping</b> |                                          |                                  |                      | <b>Bitrates</b>      |                                 | IP                  |                                   |                                 | QAM       | <b>ASI</b> |  |
| TS1               |                                          |                                  |                      |                      | 32.4 / 38.8                     |                     |                                   |                                 |           |            |  |
|                   | P <sub>1</sub><br>48 (1) (WCBS3.1) (3-1) |                                  |                      | 16.2                 |                                 |                     |                                   |                                 |           |            |  |
|                   |                                          | 49 V: HD-SDI 1                   |                      | 16.0                 |                                 |                     |                                   |                                 |           |            |  |
|                   | 52 A: HD-SDI 1                           |                                  | 0.2                  |                      | IP1 (UDP://192.168.253.1:50000) |                     |                                   | Ch. 30                          | ASI OUT 1 |            |  |
| P <sub>3</sub>    |                                          | 64 (2) (WCBS3.2) (3-2)           |                      | 16.2<br>16.0         |                                 |                     |                                   |                                 |           |            |  |
|                   |                                          | 65 V: HD-SDI 3                   |                      |                      |                                 |                     |                                   |                                 |           |            |  |
| 68 A: HD-SDI 3    |                                          |                                  |                      | 0.2                  |                                 |                     |                                   |                                 |           |            |  |
| TS <sub>2</sub>   |                                          |                                  |                      | 0.0138.8             |                                 | None                |                                   |                                 | None      | None       |  |
| TS3               |                                          |                                  |                      |                      | 32.4 / 38.8                     |                     |                                   |                                 |           |            |  |
| P <sub>1</sub>    |                                          | 48 (1) (WABC4.1) (4-1)           |                      | 16.2                 |                                 |                     |                                   |                                 |           |            |  |
|                   |                                          | 49 V: HD-SDI 1<br>52 A: HD-SDI 1 |                      | 16.0                 |                                 |                     |                                   |                                 | Ch. 31    | ASI OUT 2  |  |
|                   |                                          |                                  |                      |                      | 0.2                             |                     |                                   | IP2 (UDP://192.168.253.1:50001) |           |            |  |
| P <sub>3</sub>    |                                          | 64 (2) (WABC4.2) (4-2)           |                      | 16.2                 |                                 |                     |                                   |                                 |           |            |  |
|                   | 65 V: HD-SDI 3<br>68 A: HD-SDI 3         |                                  | 16.0                 |                      |                                 |                     |                                   |                                 |           |            |  |
|                   |                                          |                                  | 0.2                  |                      |                                 |                     |                                   |                                 |           |            |  |
| T <sub>S4</sub>   |                                          |                                  | 0.0138.8             |                      | None                            |                     |                                   | None                            | None      |            |  |

**<sup>1</sup> Indicates the information about the four (4) output transport streams. Under each transport stream (ex: TS1), displays the programs present in the transport stream and the corresponding content and bitrate.**

ALC: USED AT ROOM AND RESIDENCE AND LODGED AND LODGED

**IN LIES OF** 

**2 Indicates the information about the three (3) output formats i.e. IP, QAM, and ASI.**

**For IP, displays the information about encapsulation used (UDP or RTP), IP Address (Uni- or Multicast), & port number.**

**For QAM, displays the QAM RF Channel number the output is assigned to.**

**For ASI, displays the physical ASI port number the output is assigned to.**

*<u>STARCHOON ON BLUE OF GET</u>* 

**Monitoring & Control - Main > Program** or eventually and the com-1941 1945 c. association of the second in Strong Moral Co. 3 and to design at the case of the costs Who Multi contact for the contribution of the contribution and the contribution of the second service

**The "Main > Program" screen allows the user to select the video and audio source for each input program. The encoder allows creation of a transport stream with audio and video from different sources – for example program 2 shown below consists of video from component input # 1 and audio from HD-SDI #3.** 

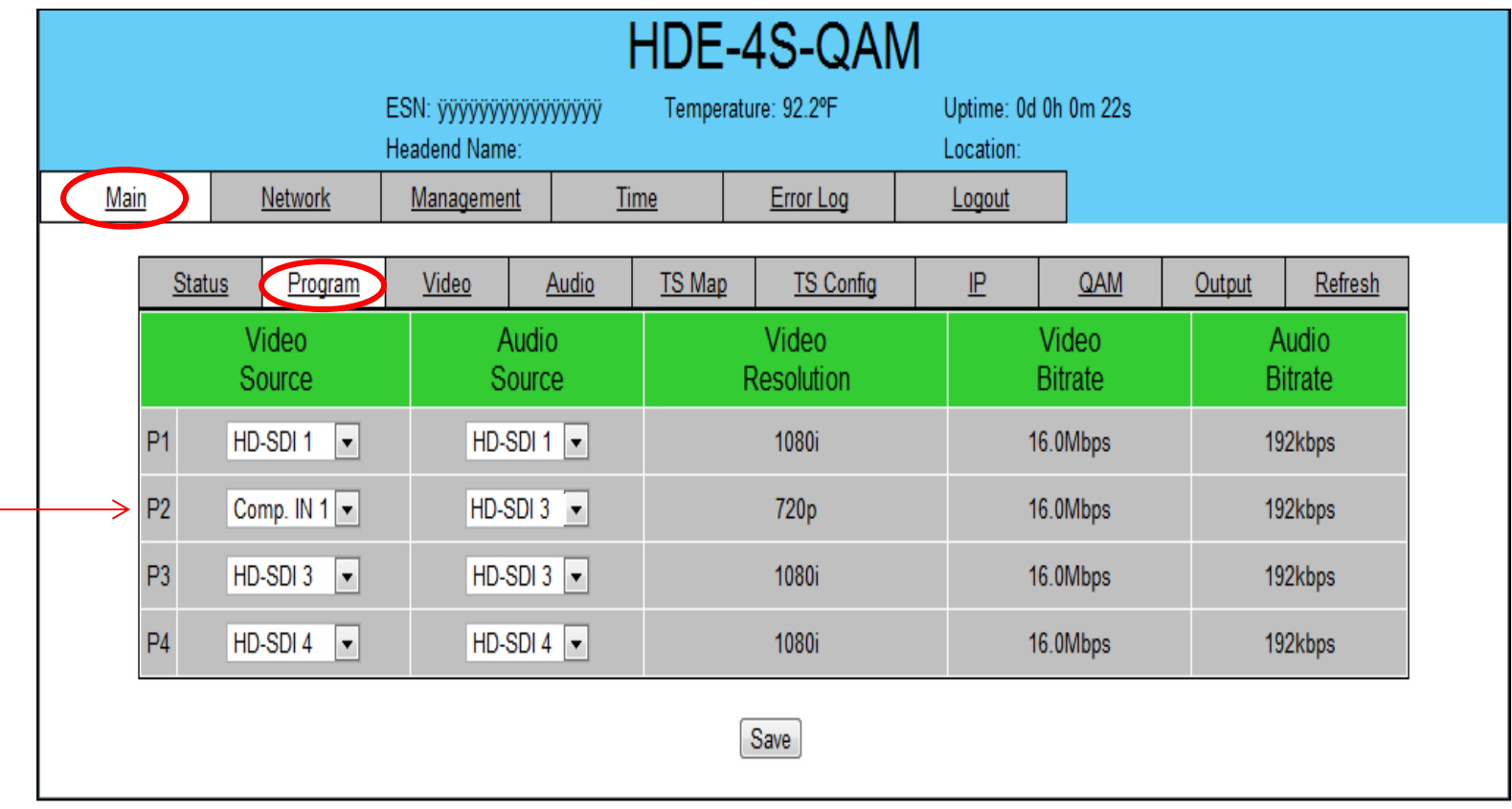

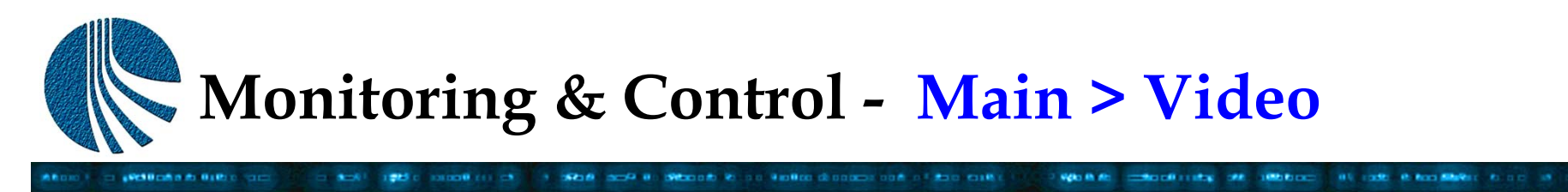

**The "Main > Video" screen allows the user to select the video parameters for each input program.** 

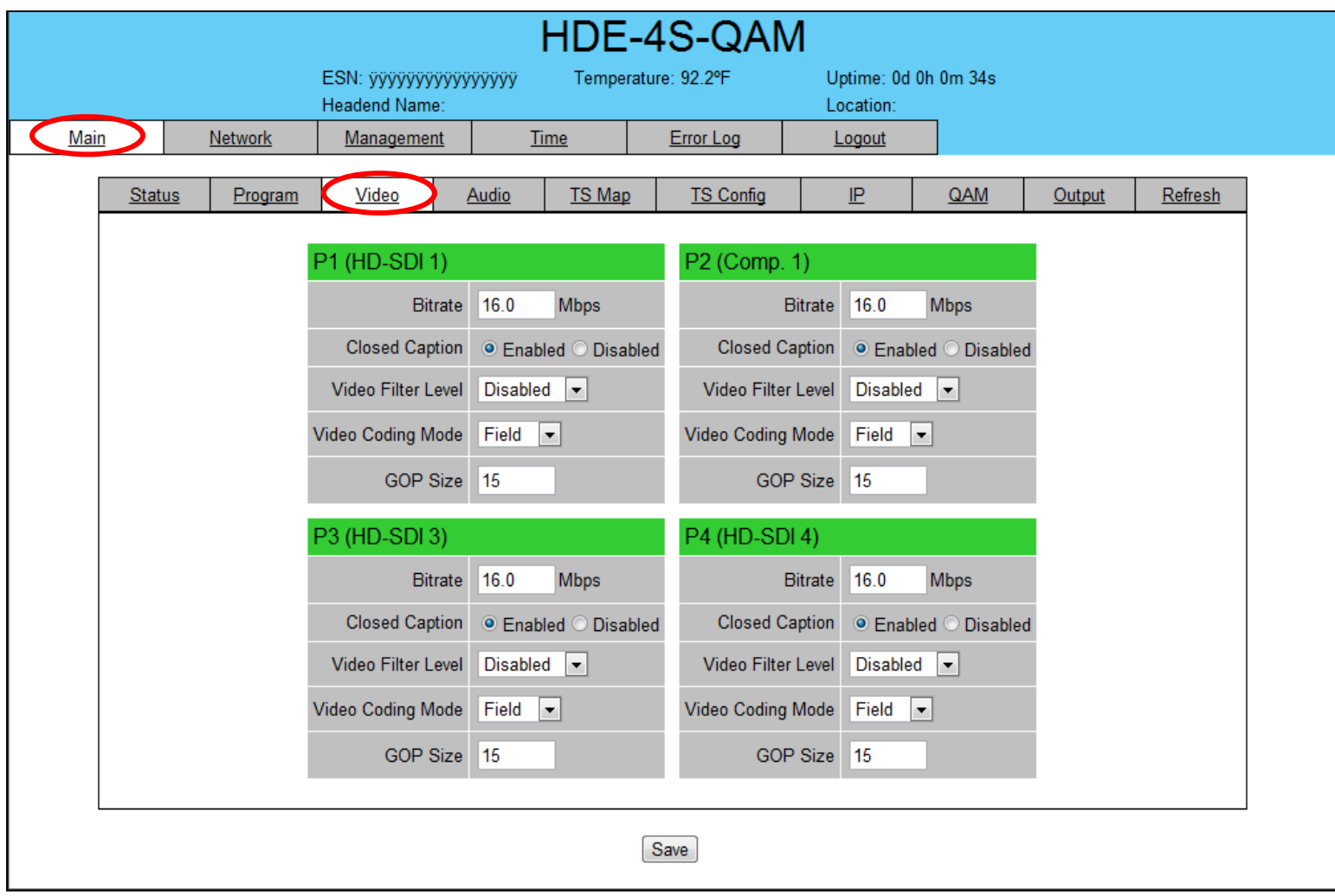

 $m \rightarrow 0.9$  as

**Monitoring & Control - Main > TS Map**

**The "Main > TS Map" screen allows the user to construct each of the four (4) Transport Streams.** 

\$200 (1985) control (1) (5) (5) SRLD made it. Sharp by the studies distances and in their culture.

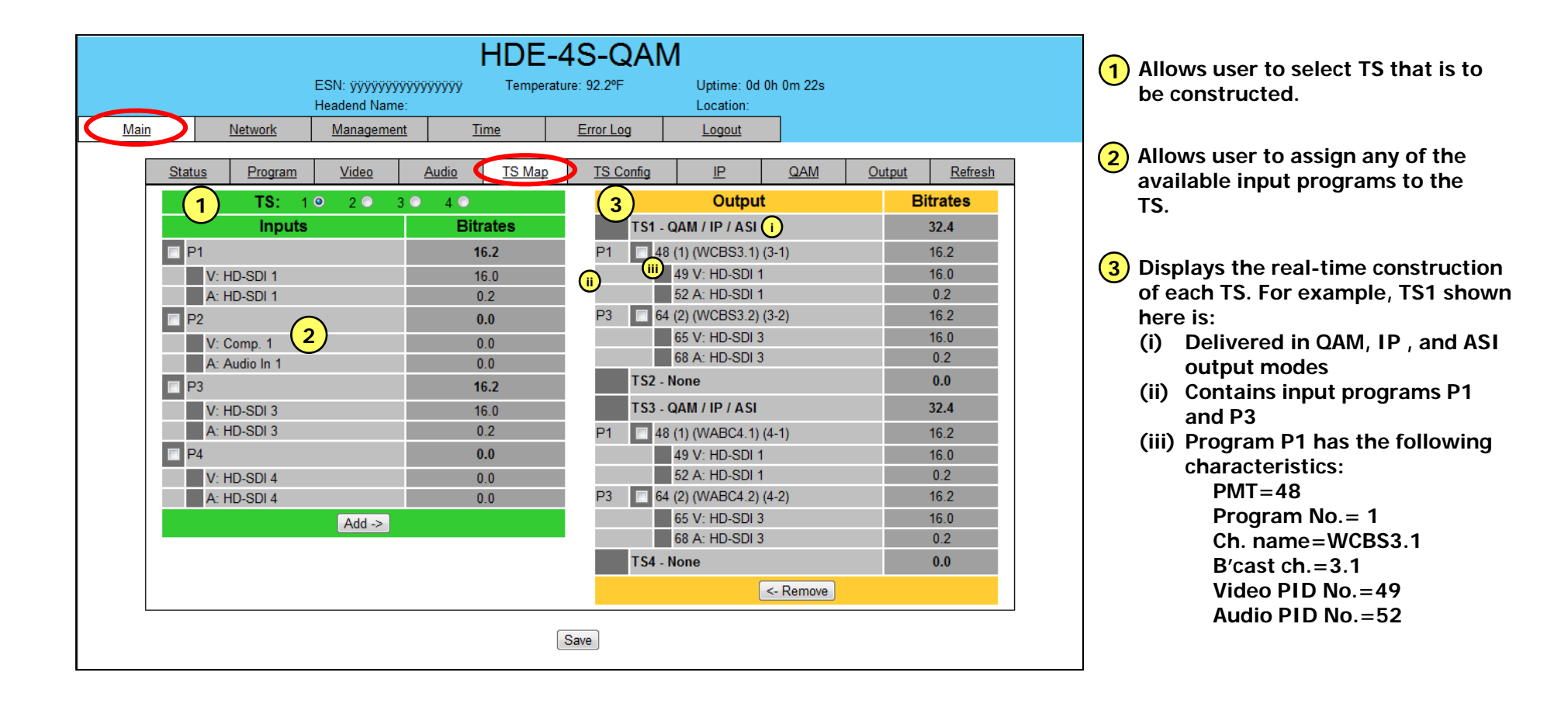

*SPERID EXPLORED TO THE* 

ABOVE CONSIDERED ON ARCHAECO AN ISSUE RENOLMER ALOT IN C. N. L. BANK

**Monitoring & Control - Main > TS Config**

3 SEE SOF ROOM CONTROL PLAN CONTROL CONTROL COM

**The "Main > TS Config" screen allows the user to create a Virtual channel table (VCT) for each output TS.** 

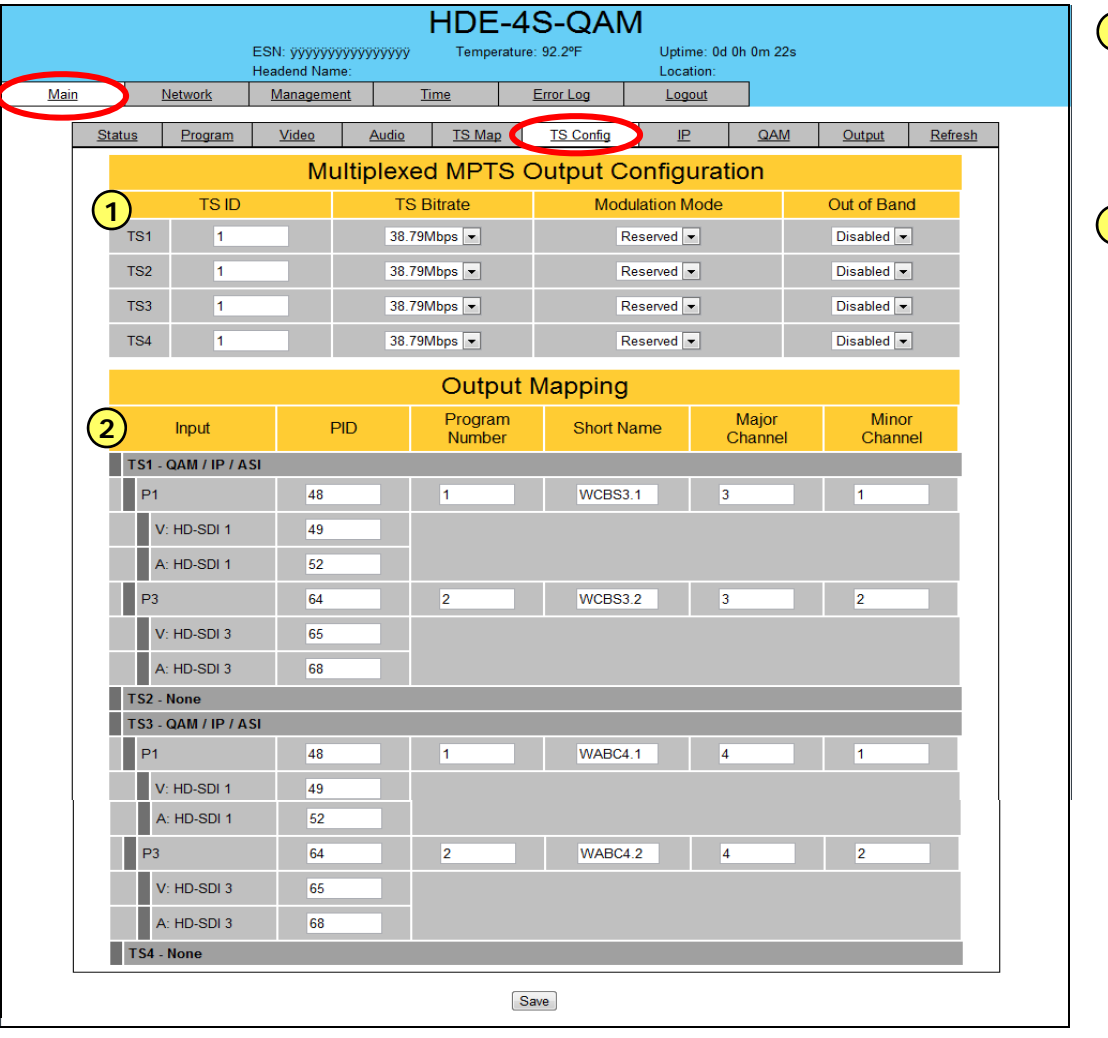

THE CONTROL OF STREET

**Allows user to edit the following information 1about each of the output TS: Transport Stream ID number Transport Stream's bitrate Modulation Mode (QAM 256 /64 ; 16/8VSB)**

**IN LOCKET IN BOOK MARKET IN LOCAL ART OF** 

 $20 - 100000$ 

**Note that contract costs on anti-time** 

**Displays the input programs assigned to each TS, along with their PID numbers, program number, short name, and major-minor channel number to create a VCT.2**

*URSOCA & B. BLU.C.* 

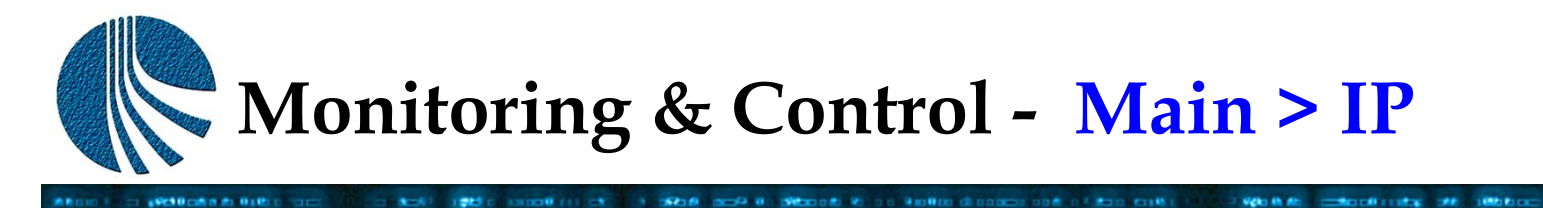

**The "Main > IP" screen allows the user to assign the Destination IP address for each of the four (4) TS.**

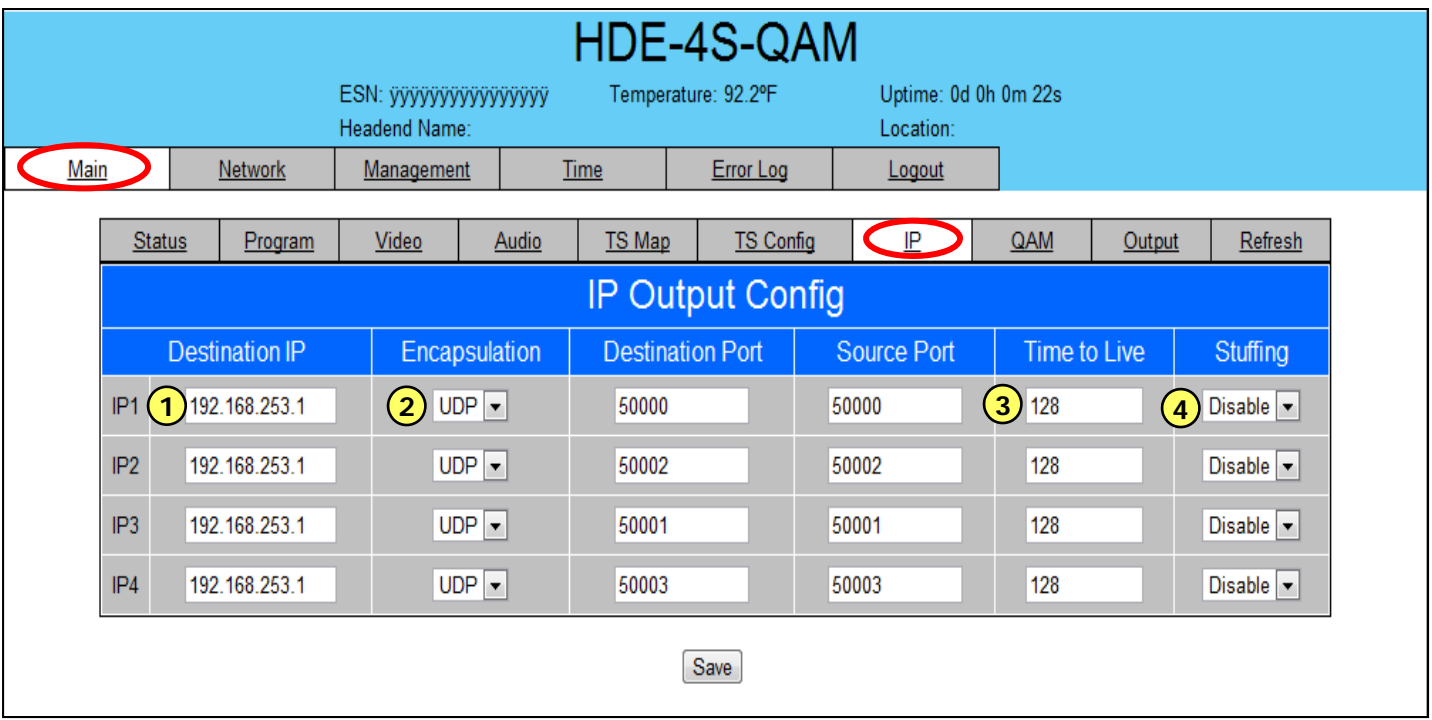

**Allows user to assign a uni- or multi-cast IP address for the IP output. 1**

**Allows user to select the UDP or RTP mode for the IP output and assign destination and source port numbers. 2**

**Allows user to assign an upper bound on the time that an IP packet can exist in an IP network to prevent an undeliverable packet from circulating on the network perpetually. The range is 1 to 255. 3**

**When enabled, adds null packets to ensure the TS is maintained at a constant bitrate. 4**

**IT'S TOOLS IN BOOK BRANCH CONTROL IN THE** 

 $10 - 10000$ 

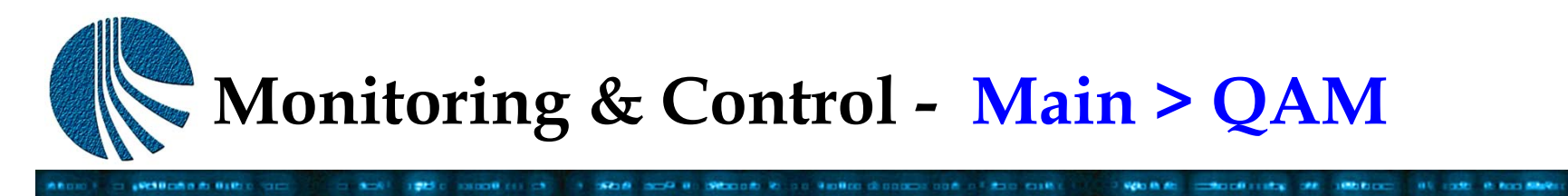

**The "Main > QAM" screen allows the user to assign the RF QAM characteristics for each of the four (4) TS.**

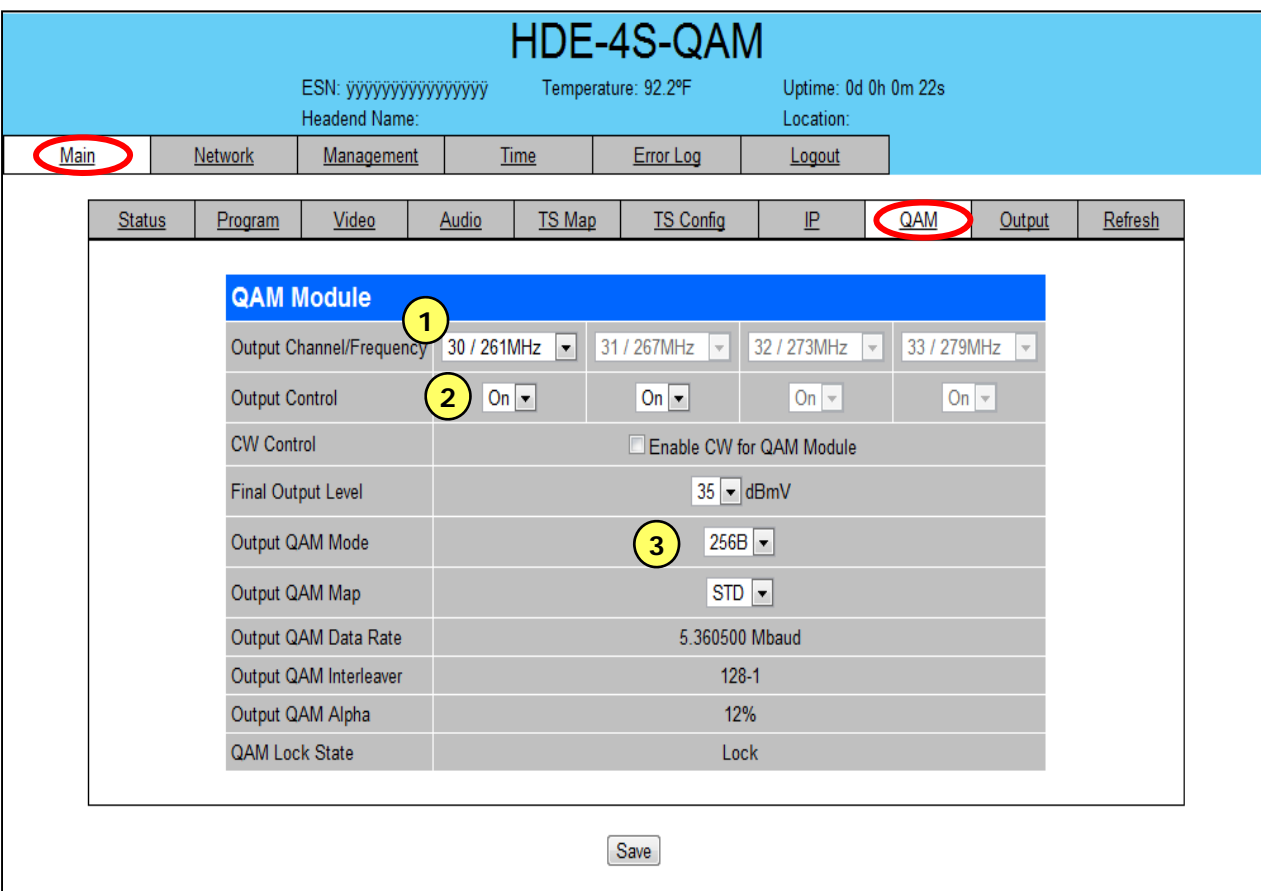

**1Allows user to select the RF QAM channel number/ frequency.**

**2Allows user to turn each channel on/off individually.** 

**3 Allows user to select the output level, modulation mode (QAM 64, 256, …) , and type (Standard, HRC, IRC).**   $m \rightarrow 0.9$ un

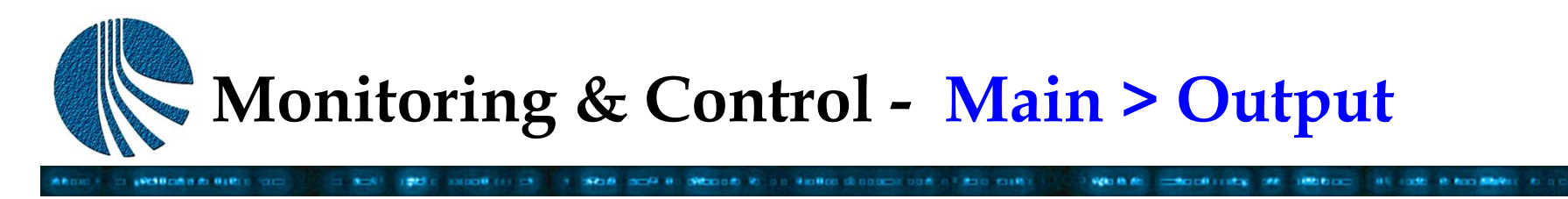

**The "Main > Output" screen allows the user to assign each of the four (4) TS to any of the three output formats.**

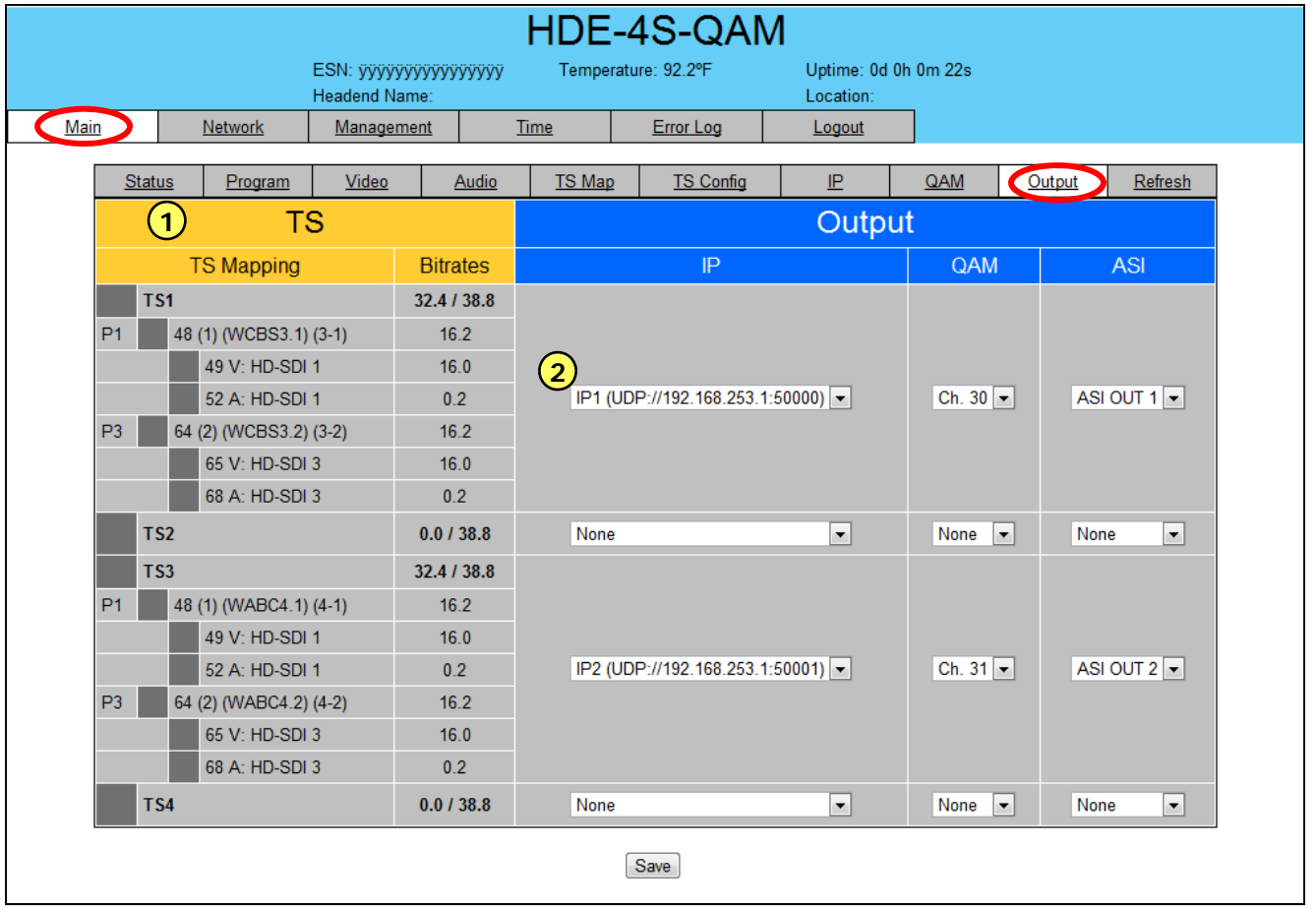

**Indicates the construction of each TS.**

**2 Allows the user to assign each TS to a desired output format. Shown here for example are: TS1 will be delivered in IP (UDP://192.168.253.1:50000), QAM (Ch.30) and ASI (ASI BNC connector 1) formats, TS2 has no content, etc…**

**1**

 $m \rightarrow 0.9$  as